# Sélection de variables en régression

Jean-Michel MARIN

## Institut de Mathématiques et Modélisation Université Montpellier 2

Travaux en collaboration avec Gilles Celeux, Mohammed El Anbari et Christian Robert

Réunion Applibugs, ENGREF, 27/11/2008 Page 1/32

#### Paradigme bayésien paramétrique

Soit  $f(\mathbf{y}|\boldsymbol{\theta})$  la vraisemblance du modèle paramétrique considéré.

 $\theta \in \Theta$  est un paramètre inconnu.

 $\boldsymbol{\theta}$  est considéré comme une quantité aléatoire de densité  $\pi(\boldsymbol{\theta})$ , la loi a priori.

L'inférence bayésienne est basée sur la loi a posteriori :

 $\pi(\boldsymbol{\theta}|\mathbf{y}) \propto f(\mathbf{y}|\boldsymbol{\theta})\pi(\boldsymbol{\theta}).$ 

 $Choix$  bayésien de modèles

$$
\mathcal{M}_1: \mathbf{y} \sim f_1(\mathbf{y}|\boldsymbol{\theta}_1), \boldsymbol{\theta}_1 \in \boldsymbol{\Theta}_1, \boldsymbol{\theta}_1 \sim \pi_1(\boldsymbol{\theta}_1).
$$
  

$$
\mathcal{M}_2: \mathbf{y} \sim f_2(\mathbf{y}|\boldsymbol{\theta}_2), \boldsymbol{\theta}_2 \in \boldsymbol{\Theta}_2, \boldsymbol{\theta}_2 \sim \pi_2(\boldsymbol{\theta}_2).
$$

Munissons l'espace des modèles d'une loi de probabilité a priori :  $\mathbb{P}(\mathcal{M}_1)$  et  $\mathbb{P}(\mathcal{M}_2)$ .

Un choix de modèle bayésien est basé sur la loi a posteriori des différents modèles :

$$
\mathbb{P}(\mathcal{M}_i|\mathbf{y}) \propto \mathbb{P}(\mathcal{M}_i) \int_{\mathbf{\Theta}_i} f_i(\mathbf{y}|\boldsymbol{\theta}_i) \pi_i(\boldsymbol{\theta}_i) d\boldsymbol{\theta}_i.
$$

Typiquement, si  $\mathbb{P}(\mathcal{M}_1|\mathbf{y}) > 0.5$ , on choisira le modèle 1.

Réunion Applibugs, ENGREF, 27/11/2008 Page 3/32

Difficultés associées à cette méthodologie :

• La distribution a posteriori des modèles est très sensible au choix de  $\pi_1(\boldsymbol{\theta}_1)$  et  $\pi_2(\boldsymbol{\theta}_2)$ .

Si l'on dispose d'informations a priori, il est important que ces lois a priori soient équitables. C'est un problème difficile très peu étudié.

• Il n'est pas possible d'utiliser des lois a priori impropres.

C'est un problème qui a été beaucoup étudié mais, dans de nombreux cas, les réponses apportées ne sont pas satisfaisantes.

- Pour des modèles complexes, nous ne pouvons pas calculer explicitement  $\int_{\Theta_i} f_i(y|\theta_i) \pi_i(\theta_i) d\theta_i$ .
- $\bullet$  Lorsque le nombre de modèles en compétition est très important, il n'est pas possible de calculer explicitement la loi a posteriori des modèles.

L'exploration de l'espace des modèles peut alors s'avérer très difficile.

#### Modèle de régression linéaire gaussien

Nous observons le n-échantillon :  $\mathbf{y}, \mathbf{x}_1, \ldots, \mathbf{x}_p$ .

Modele 
$$
\gamma = (\gamma_1, ..., \gamma_p) \in \Gamma = \{0, 1\}^{\otimes p}
$$
:  
\n
$$
\mathbf{y} | \mathbf{X}, \gamma, \beta^{\gamma}, \sigma^2 \sim \mathcal{N}_n \left( \mathbf{X}^{\gamma} \beta^{\gamma}, \sigma^2 I_n \right) ,
$$

- $p_{\gamma} = \sum_{i=1}^{p} \gamma_i$
- $\bullet \,$   $\mathbf{X}^\gamma$  la matrice dont les colonnes sont composées du vecteur  $\mathbf{1}_n$  et des variables  $\mathbf{x}_i$  dont  $\gamma_i = 1$  ( $\mathbf{X}^{(1,...,1)} = \mathbf{X}$ ),
- $\beta^{\gamma} \in \mathbb{R}^{p_{\gamma}+1}$  et  $\sigma^2 \in \mathbb{R}^*$  sont les paramètres inconnus.

Le paramètre  $\sigma^2$  est commun à tous les modèles.

Objectif : déterminer le modèle le plus pertinent parmi les  $2^p$  modèles en compétition, inférer sur le paramètre  $\gamma$ .

Modèle alternatif :

$$
\mathbf{y}|\mathbf{X}, \boldsymbol{\gamma}, \alpha, \boldsymbol{\beta}_{\text{inv}}^{\boldsymbol{\gamma}}, \sigma^2 \sim \mathcal{N}_n \left( \alpha \mathbf{1}_n + \mathbf{X}_{\text{inv}}^{\boldsymbol{\gamma}} \boldsymbol{\beta}_{\text{inv}}^{\boldsymbol{\gamma}}, \sigma^2 I_n \right) ,
$$

- $\bullet\,$   $\mathbf{X}_{\text{inv}}^{\boldsymbol{\gamma}}$  la matrice dont les colonnes sont composées du vecteur des variables  $\mathbf{x}_i$  dont  $\gamma_i = 1$  (cette matrice est centrée),
- $\alpha \in \mathbb{R}, \, \beta_{\text{inv}}^{\gamma} \in \mathbb{R}^{p_{\gamma}}$  et  $\sigma^2 \in \mathbb{R}_+^*$  sont les paramètres inconnus.

Les paramètres  $\sigma^2$  et  $\alpha$  sont communs à tous les modèles.

Pour un choix de loi a priori adéquat, ce modèle assure l'invariance de la procédure de sélection de variables à toute translation et tout changement d'échelle sur le vecteur y.

Lois a priori de Zellner compatibles

Pour  $\gamma$  fixé,

$$
\beta^{\gamma} | \mathbf{X}, \gamma, \sigma^2 \sim \mathcal{N}_{p_{\gamma}+1}(\tilde{\beta}^{\gamma}, g_{\gamma} \sigma^2((\mathbf{X}^{\gamma})^{\prime} \mathbf{X}^{\gamma})^{-1}),
$$

$$
\pi(\sigma^2 | \mathbf{X}, \gamma) \propto \sigma^{-2}.
$$

Le modélisateur choisit l'espérance a priori  $\tilde{\boldsymbol{\beta}}^{\boldsymbol{\gamma}}$ et  $g_{\boldsymbol \gamma} : g_{\boldsymbol \gamma}$  donne la quantité relative d'information a priori par rapport à celle portée par l'échantillon,

$$
\mathbb{E}(\boldsymbol{\beta}^{\pmb{\gamma}} \vert \mathbf{X}, \boldsymbol{\gamma}, \mathbf{y}) = \frac{g_{\pmb{\gamma}} \hat{\boldsymbol{\beta}}^{\pmb{\gamma}} + \tilde{\boldsymbol{\beta}}^{\pmb{\gamma}}}{g_{\pmb{\gamma}} + 1}
$$

.

Réunion Applibugs, ENGREF, 27/11/2008

Page 
$$
8/32
$$

Pour le modèle alternatif,

$$
\beta_{\text{inv}}^{\gamma} | \mathbf{X}, \gamma, \sigma^2 \sim \mathcal{N}_{p_{\gamma}}(\tilde{\beta}_{\text{inv}}^{\gamma}, g_{\gamma} \sigma^2((\mathbf{X}_{\text{inv}}^{\gamma})' \mathbf{X}_{\text{inv}}^{\gamma})^{-1}),
$$

$$
\pi(\alpha, \sigma^2 | \mathbf{X}, \gamma) \propto \sigma^{-2}.
$$

$$
\mathbb{E}(\boldsymbol{\beta}_{\mathrm{inv}}^{\boldsymbol{\gamma}}|\mathbf{X},\boldsymbol{\gamma},\mathbf{y})=\frac{g_{\boldsymbol{\gamma}}\hat{\boldsymbol{\beta}}_{\mathrm{inv}}^{\boldsymbol{\gamma}}+\tilde{\boldsymbol{\beta}}_{\mathrm{inv}}^{\boldsymbol{\gamma}}}{g_{\boldsymbol{\gamma}}+1}\,,
$$

et

$$
\mathbb{E}(\alpha|\mathbf{X},\boldsymbol{\gamma},\mathbf{y})=\bar{\mathbf{y}}.
$$

Réunion Applibugs, ENGREF, 27/11/2008

Page 
$$
9/32
$$

Compatibilité de  $\pi_1(\theta_1)$  et  $\pi_2(\theta_2)$ : information de Kullback-Leibler entre  $f_1(\mathbf{y}) = \int_{\boldsymbol{\theta}_1} f_1(\mathbf{y}|\boldsymbol{\theta}_1) \pi_1(\boldsymbol{\theta}_1) d\boldsymbol{\theta}_1$  et  $f_2(\mathbf{y}) = \int_{\boldsymbol{\theta}_2} f_2(\mathbf{y}|\boldsymbol{\theta}_2) \pi_2(\boldsymbol{\theta}_2) d\boldsymbol{\theta}_2$ .

Plus cette information est faible plus les lois a priori sont jugées équitables.

$$
\boldsymbol{\beta}^{1} | \mathbf{X}^{1}, \sigma^{2} \sim \mathcal{N}_{k_{1}}\left(\tilde{\boldsymbol{\beta}}^{1}, \sigma^{2} g_{1}((\mathbf{X}^{1})'\mathbf{X}^{1})^{-1}\right)
$$

$$
\boldsymbol{\beta}^{2} | \mathbf{X}^{2}, \sigma^{2} \sim \mathcal{N}_{k_{2}}\left(\tilde{\boldsymbol{\beta}}^{2}, \sigma^{2} g_{2}((\mathbf{X}^{2})'\mathbf{X}^{2})^{-1}\right)
$$

 $\mathcal{M}_2$  est un sous-modèle de  $\mathcal{M}_1$ , les valeurs de  $({\tilde{\boldsymbol{\beta}}}^1$  $, g_1)$  sont fixées.

$$
(\tilde{\boldsymbol{\beta}}^2)^* = ((\mathbf{X}^2)'\mathbf{X}^2)^{-1}(\mathbf{X}^2)'\mathbf{X}^1\tilde{\boldsymbol{\beta}}^1
$$
 et  $g_2^* = g_1$ .

Nous avons les mêmes types de résultat pour le modèle alternatif.

Réunion Applibugs, ENGREF,  $27/11/2008$  Page 10/32

Finalement, pour obtenir des modèles bayésiens de régression équitables :

- 1) utiliser la loi a priori de Zellner pour le modèle complet ;
- 2) en déduire les lois a priori des  $2^p 1$  modèles restants en prenant pour chaque modèle la loi a priori équitable par rapport au modèle complet.

$$
\beta^{\gamma} | \mathbf{X}, \gamma, \sigma^2 \sim \mathcal{N}_{p_{\gamma}+1} \left( \left( (\mathbf{X}^{\gamma})^{\prime} \mathbf{X}^{\gamma} \right)^{-1} \mathbf{X}^{\gamma} \mathbf{X} \tilde{\boldsymbol{\beta}}, g \sigma^2 \left( (\mathbf{X}^{\gamma})^{\prime} \mathbf{X}^{\gamma} \right)^{-1} \right),
$$
  

$$
(g = g_{(1,\dots,1)} \text{ et } \tilde{\boldsymbol{\beta}} = \tilde{\boldsymbol{\beta}}^{(1,\dots,1)}).
$$

Réunion Applibugs, ENGREF, 27/11/2008 Page 11/32

Pour le paramètre  $\gamma$ , nous utilisons la loi a priori suivante

$$
\pi(\boldsymbol{\gamma}|\mathbf{X}) = \prod_{i=1}^p \tau_i^{\gamma_i} (1-\tau_i)^{1-\gamma_i},
$$

où  $\tau_i$  correspond à la probabilité a priori que la variable *i* soit présente dans le modèle.

Typiquement, lorsque aucune information a priori n'est présente, on pose  $\tau_1 = \ldots = \tau_p = 1/2.$ 

Réunion Applibugs, ENGREF,  $27/11/2008$  Page 12/32

#### Lois a priori non informatives

Dans un contexte non informatif, de nombreux auteurs ont proposé d'utiliser des lois a priori de Zellner centrées ( $\tilde{\boldsymbol{\beta}} = 0_{p+1}$ ) et de fixer une valeur pour  $g: g = n, g = p^2, g = \max(n, p^2)$ .

Le choix  $g = n$  correspond à donner le poids d'une observation à la loi a priori. Pour  $n$  suffisamment grand, ce choix est proche du critère BIC.

Lorsque les lois a priori de Zellner sont centrées, l'hyper-paramètre  $g$  joue le rôle d'un paramètre de rétrécissement.

Aucune des solutions évoquées ci-dessus ne fait consensus.

Nous proposons d'utiliser des lois a priori de Zellner centrées et d'introduire une loi a priori hiérarchique diffuse sur  $q$ . La loi a priori de Jeffeys pour le couple  $(\sigma^2, g)$  est égale à

$$
\pi(\sigma^2, g|\mathbf{X}) \propto \sigma^{-2}(g+1)^{-1}.
$$

Dans ce cas, la loi a posteriori de  $\gamma$  est telle que

$$
\pi(\pmb{\gamma}|\mathbf{X},\mathbf{y}) \propto \pi(\pmb{\gamma}|\mathbf{X}) \frac{{}_2 F_1(n/2,1; (p_{\pmb{\gamma}}+3)/2; \mathbf{y}'\mathbf{P}^{\pmb{\gamma}}\mathbf{y}/\mathbf{y}'\mathbf{y})}{p_{\pmb{\gamma}}+1},
$$

où  $_2F_1$  est la fonction gaussienne hypergéométrique et  $\mathbf{P}^\gamma$  est le projecteur sur le sous-espace vectoriel engendré par les colonnes de  $\mathbf{X}^{\boldsymbol{\gamma}}$ .

Dans le cas du modèle alternatif assurant l'invariance, on ne peut pas utiliser une loi a priori diffuse sur g !

$$
\mathbb{E}(\beta^{\gamma}|\mathbf{X}, \gamma, \mathbf{y}, g) = \left(\frac{g}{g+1}\right) \hat{\beta}^{\gamma},
$$

$$
\mathbb{E}(\beta^{\gamma}|\mathbf{X}, \gamma, \mathbf{y}) = \left(2 \frac{{}_2F_1(n/2, 2; (p_\gamma + 3)/2 + 1; \mathbf{y}' \mathbf{P}_\gamma \mathbf{y}/\mathbf{y}' \mathbf{y})}{{(p_\gamma + 3) \, {}_2F_1(n/2, 1; (p_\gamma + 3)/2; \mathbf{y}' \mathbf{P}_\gamma \mathbf{y}/\mathbf{y}' \mathbf{y})}}\right) \hat{\beta}^{\gamma},
$$

$$
\hat{\mathbf{y}}_{\text{new}} = \mathbb{E}\left[\mathbf{y}_{\text{new}}|\mathbf{X}_{\text{new}}, \mathbf{X}, \mathbf{y}\right]
$$

$$
= \left(2 \frac{\sum_{\gamma \in \gamma} {}_2F_1(n/2, 2; (p_\gamma + 3)/2 + 1; \mathbf{y}' \mathbf{P}_\gamma \mathbf{y}/\mathbf{y}' \mathbf{y}) / [(p_\gamma + 1)(p_\gamma + 3)] \mathbf{X}_{\text{new}} \hat{\beta}^{\gamma}}{\sum_{\gamma \in \gamma} {}_2F_1(n/2, 1; (p_\gamma + 3)/2; \mathbf{y}' \mathbf{P}_\gamma \mathbf{y}/\mathbf{y}' \mathbf{y}) / (p_\gamma + 1)}\right).
$$

Réunion Applibugs, ENGREF,  $27/11/2008$  Page  $15/32$ 

#### Simulation studies

Example 1: Sparse uncorrelated case  $(\rho = 0)$ 

 $p = 10$ , the components of  $\mathbf{x}_i$   $(i = 1, \ldots, 10)$  are generated independently as  $\mathcal{N}_1(0, 1)$  realizations, and

$$
\mathbf{y} \sim \mathcal{N}_n(2+\mathbf{x}_2+2\mathbf{x}_3-2\mathbf{x}_6-1.5\mathbf{x}_7,I_n).
$$

Réunion Applibugs, ENGREF, 27/11/2008 Page 16/32

Example 2: Sparse correlated case  $(\rho = 0.9)$ 

$$
p = 10,
$$
  
\n $i = 1, 2,$   
\n $x_i = (\mathbf{z}_i + 3\mathbf{z}_{11})/\sqrt{10},$   
\n $i = 3, 4, 5,$   
\n $x_i = (\mathbf{z}_i + 3\mathbf{z}_{12})/\sqrt{10},$   
\n $i = 6, ..., 10,$   
\n $x_i = (\mathbf{z}_i + 3\mathbf{z}_{13})/\sqrt{10},$ 

(the components of  $z_i$   $(i = 1, ..., 13)$  are generated independently as  $\mathcal{N}_1(0,1)$  realizations), and

$$
\mathbf{y} \sim \mathcal{N}_n(2+\mathbf{x}_2+2\mathbf{x}_3-2\mathbf{x}_6-1.5\mathbf{x}_7,I_n).
$$

Réunion Applibugs, ENGREF,  $27/11/2008$  Page 17/32

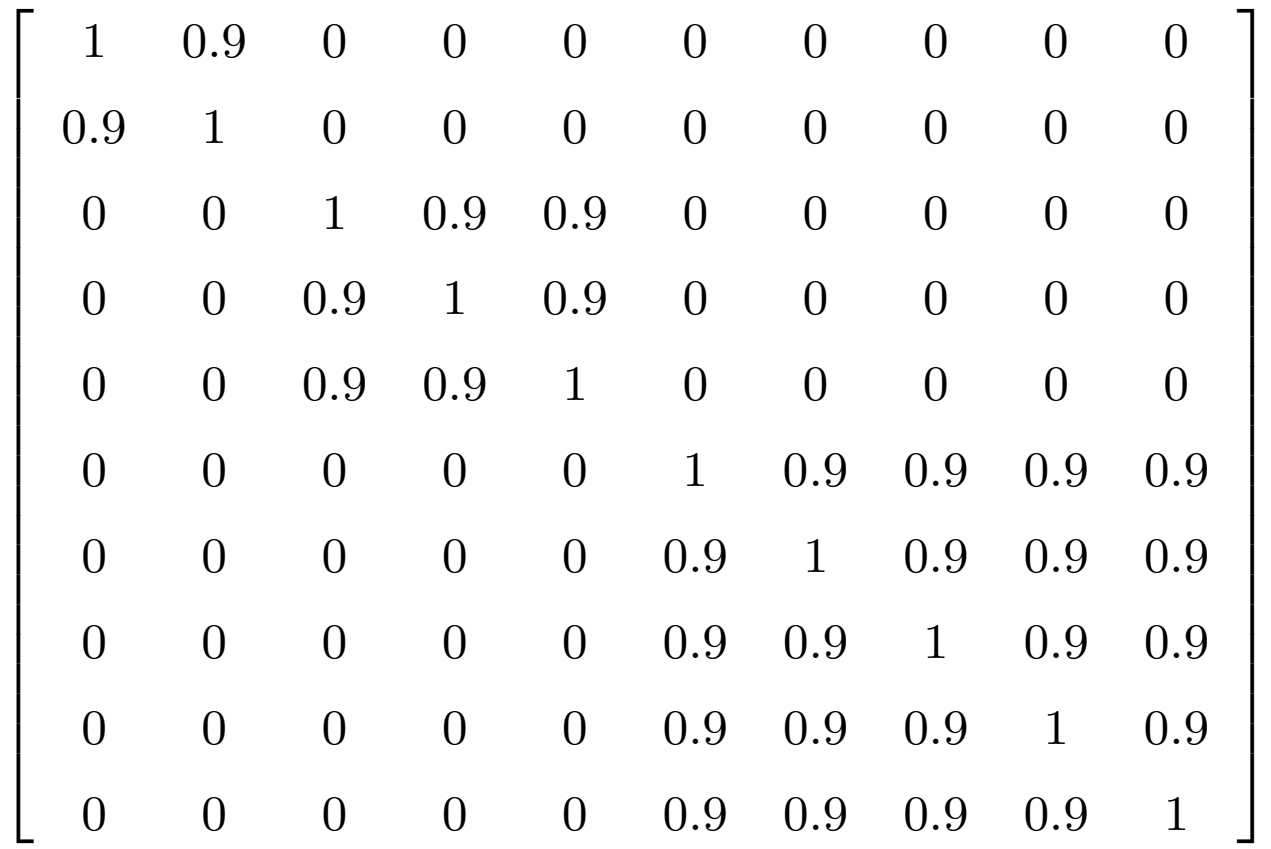

Réunion Applibugs, ENGREF,  $27/11/2008$  Page  $18/32$ 

.

#### Example 3: Sparse noisy correlated case

 $p=8,$  the components of  ${\bf x}_i$   $(i=1,\ldots,8)$  are such that  $\rho({\bf x}_i,{\bf x}_j)=0.5^{|i-j|}$ and

$$
\mathbf{y} \sim \mathcal{N}_n(3\mathbf{x}_1 + 1.5\mathbf{x}_2 + 2\mathbf{x}_5, 9I_n).
$$

#### Example 4: Not sparse noisy correlated case

Example 4 is the same as Example 3, except that  $\beta_j = 0.85$  for all j creating a non-sparse underlying model.

Réunion Applibugs, ENGREF,  $27/11/2008$  Page 19/32

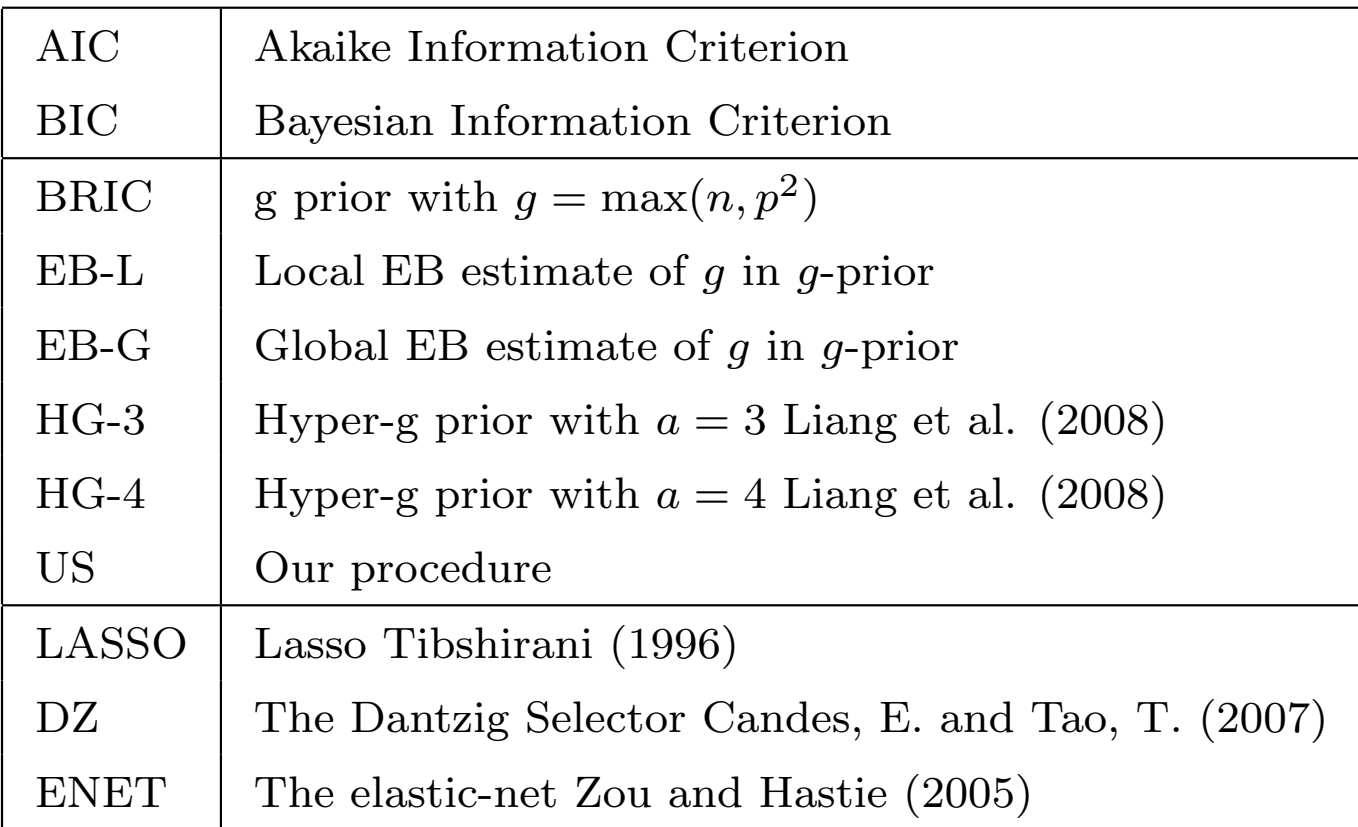

#### Table 1: Methods

Each data set consists of a training set V of size  $n_V = 50$ , on which the model where fitted and a test set T of size  $n_T = 200$  for evaluation of the performance.

Tuning parameters in the Lasso, the Dantzig selector (DZ), the elastic-net (ENET) were selected by ten fold cross-validation.

For each example, we simulated 100 data sets.

|             | $MSE_{y}$ | <b>HITS</b> | FP |
|-------------|-----------|-------------|----|
| AIC         | 1.088450  | 04          | 01 |
| BIC         | 1.066091  | 04          | 00 |
| BRIC        | 1.060175  | 04          | 00 |
| $EB-L$      | 1.057609  | 04          | 00 |
| $EB-G$      | 1.057667  | 04          | 00 |
| $HG-3$      | 1.057877  | 04          | 00 |
| $HG-4$      | 1.057877  | 04          | 00 |
| US          | 1.056889  | 04          | 00 |
| LASSO       | 1.104694  | 04          | 03 |
| DZ          | 1.072656  | 04          | 00 |
| <b>ENET</b> | 1.112682  | 04          | 03 |

Table 2: Example 1: Sparse uncorrelated case

|              | $MSE_{y}$ | <b>HITS</b> | FP             |
|--------------|-----------|-------------|----------------|
| AIC          | 1.086974  | 04          | 01             |
| BIC          | 1.071118  | 04          | 0 <sup>0</sup> |
| <b>BRIC</b>  | 1.057312  | 04          | 00             |
| $EB-L$       | 1.049287  | 04          | 0 <sup>0</sup> |
| $EB-G$       | 1.049234  | 04          | 0 <sup>0</sup> |
| $HG-3$       | 1.049131  | 04          | 00             |
| $HG-4$       | 1.049131  | 04          | 0 <sup>0</sup> |
| US           | 1.048992  | 04          | 0 <sup>0</sup> |
| <b>LASSO</b> | 1.094448  | 04          | 04             |
| DZ           | 1.122930  | 04          | 05             |
| <b>ENET</b>  | 1.099196  | 04          | 04             |

Table 3: Example 2: Sparse correlated case

Réunion Applibugs, ENGREF,  $27/11/2008$  Page  $23/32$ 

|             | $MSE_{y}$ | <b>HITS</b> | FP             |
|-------------|-----------|-------------|----------------|
| AIC         | 3.246930  | 03          | 01             |
| BIC         | 3.209046  | 03          | 00             |
| BRIC        | 3.207557  | 03          | 0 <sup>0</sup> |
| $EB-L$      | 3.213960  | 03          | 00             |
| $EB-G$      | 3.215752  | 03          | 0 <sup>0</sup> |
| $HG-3$      | 3.213897  | 03          | 0 <sup>0</sup> |
| $HG-4$      | 3.213897  | 03          | 0 <sup>0</sup> |
| US          | 3.211109  | 03          | 00             |
| LASSO       | 3.244892  | 03          | 02             |
| DΖ          | 3.169676  | 03          | 01             |
| <b>ENET</b> | 3.240923  | 03          | 02             |

Table 4: Example 3: Sparse noisy correlated case

|             | $MSE_{y}$ | <b>HITS</b>    | FP             |
|-------------|-----------|----------------|----------------|
| AIC         | 3.421458  | 0 <sub>5</sub> | 00             |
| BIC         | 3.522257  | 04             | 00             |
| BRIC        | 3.518709  | 04             | 00             |
| EB-L        | 3.462775  | 04             | 00             |
| $EB-G$      | 3.459188  | 04             | 0 <sup>0</sup> |
| $HG-3$      | 3.459278  | 04             | 0 <sup>0</sup> |
| $HG-4$      | 3.459278  | 04             | 00             |
| US          | 3.470033  | 04             | 00             |
| LASSO       | 3.259699  | 08             | 00             |
| DΖ          | 3.270812  | 07             | 00             |
| <b>ENET</b> | 3.234707  | 08             | 00             |

Table 5: Example 4: Not sparse noisy correlated case

### Real dataset example: body fat dataset

The body fat dataset has been used by Penrose, Nelson and Fisher (1985).

The study aims at the estimation of the percentage of body fat by various body circumference measurements for 252 men.

The thirteen regressors are age (1), weight (lbs) (2), height (inches) (3), neck circumference (4), chest circumference (5), abdomen 2 circumference  $(6)$ , hip circumference  $(7)$ , thigh circumference  $(8)$ , knee circumference (9), ankle circumference (10), biceps (extended) circumference (11), forearm circumference (12), and wrist circumference (13).

Réunion Applibugs, ENGREF, 27/11/2008 Page 26/32

In order to investigate the performances, the data set has been split 25 times into a training set of 151 observations and a test set of 101 observations.

Tuning parameter have been chosen by tenfold cross validation.

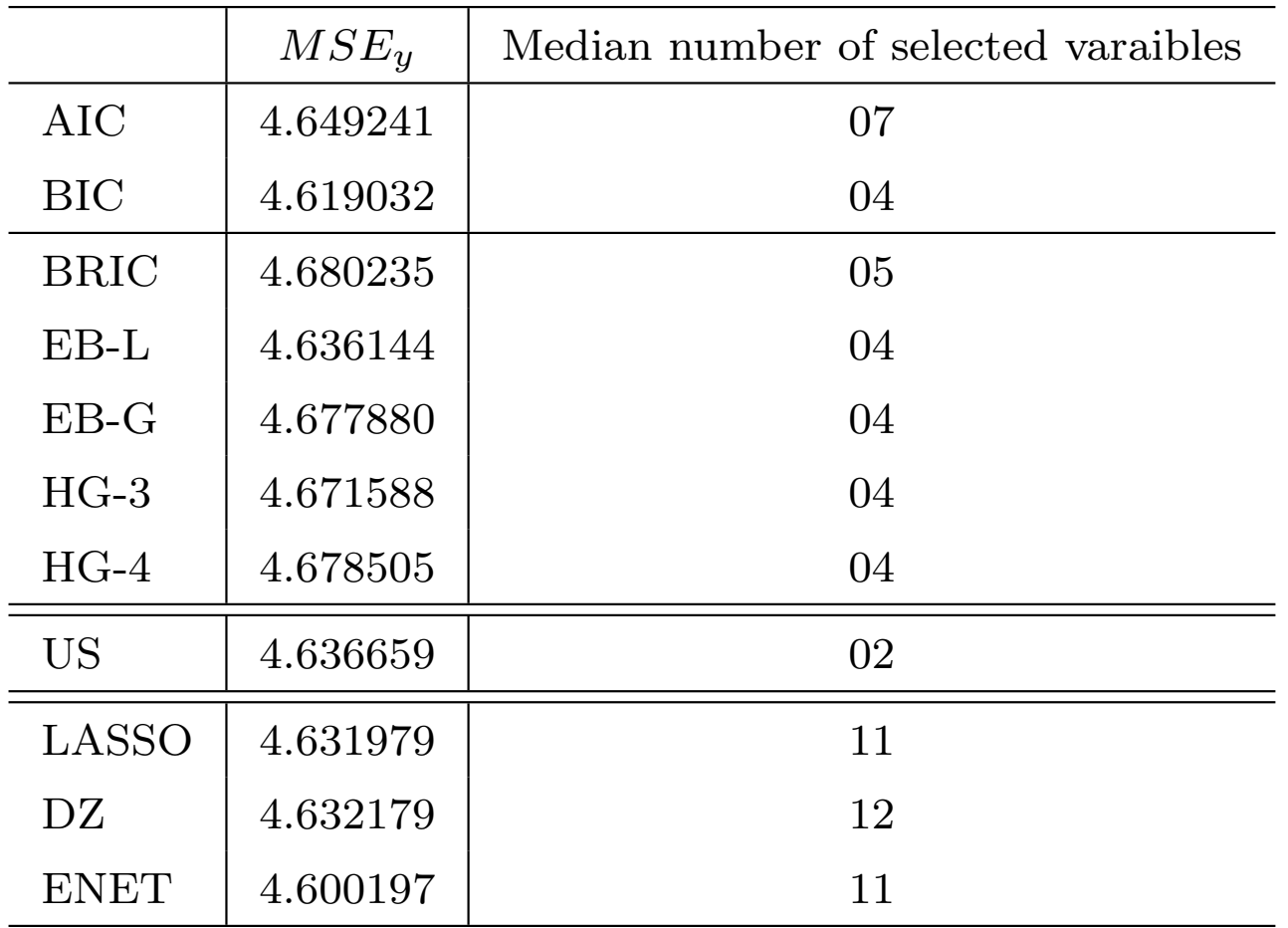

Table 6: Body fat dataset example

Réunion Applibugs, ENGREF,  $27/11/2008$  Page  $28/32$ 

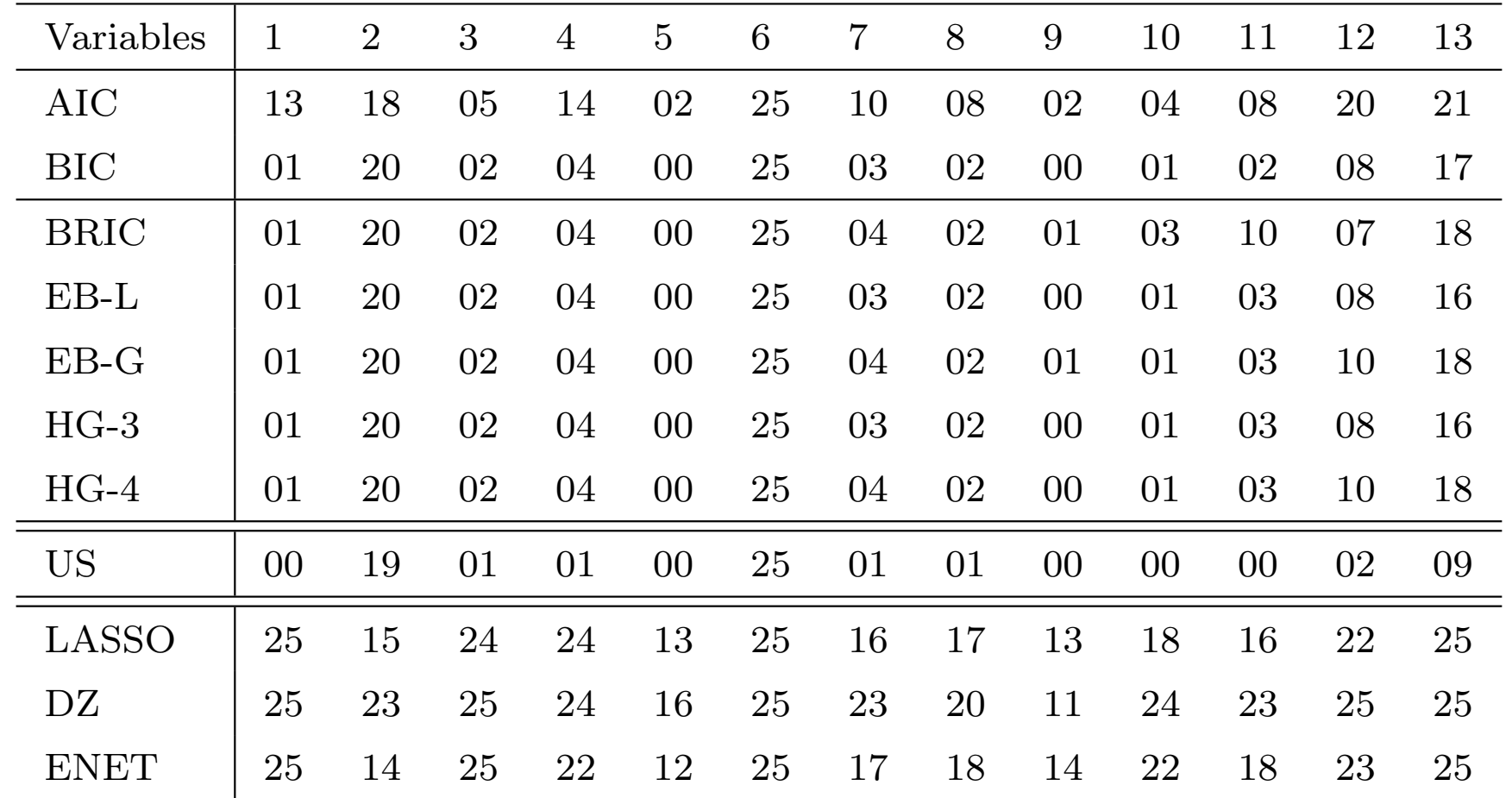

Table 7: Body fat dataset example: the number of times a variable has been selected into the 25 random splits

Réunion Applibugs, ENGREF,  $27/11/2008$  Page 29/32

 $A$ pproximation par échantillonnage de Gibbs

Lorsque le nombre de variables  $p$  est grand, typiquement  $p > 25$ , il est impossible de réaliser une sélection exhaustive.

Remarquons que

$$
\pi(\boldsymbol{\gamma}_i|\mathbf{X},\mathbf{y},\boldsymbol{\gamma}_{-i})\propto \pi(\boldsymbol{\gamma}|\mathbf{X},\mathbf{y})\,.
$$

Comme  $\gamma_i$  est binaire, la distribution conditionnelle  $\pi(\gamma_i|\mathbf{X}, \mathbf{y}, \boldsymbol{\gamma}_{-i})$  est obtenue par le calcul normalisé de  $\pi(\gamma|\mathbf{X}, \mathbf{y})$  pour  $\gamma_i = 0$  et  $\gamma_i = 1$ .

# Echantillonneur de Gibbs ´

Réunion Applibugs, ENGREF, 27/11/2008 Page 30/32

L'estimateur de  $\pi(\gamma|\mathbf{X}, \mathbf{y})$  déduit de l'échantillonnage de Gibbs est

$$
\pi(\widehat{\pmb{\gamma}|\mathbf{X},\mathbf{y}})^{GIBBS} = \left(\frac{1}{T-T_0}\right) \sum_{t=T_0+1}^{T} \mathbb{I}_{\pmb{\gamma}}(\pmb{\gamma}^t),
$$

et celui de  $\mathbb{P}(\boldsymbol{\gamma}_i = 1 | \mathbf{X}, \mathbf{y})$  s'écrit

$$
\mathbb{P}(\gamma_i = 1 | \mathbf{X}, \mathbf{y})^{GIBBS} = \left(\frac{1}{T - T_0}\right) \sum_{t = T_0 + 1}^{T} \mathbb{I}_{\gamma_i}(\gamma_i^t).
$$

Réunion Applibugs, ENGREF,  $27/11/2008$  Page 31/32

Lorsque le nombre de régresseurs est inférieur à 100, l'échantillonneur de Gibbs donne des résultats très satisfaisants même s'ils sont fortement corrélés.